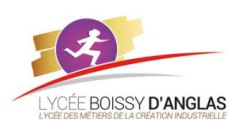

# **Représentation des données : types et valeurs de base**

Contenu : Écriture d'un entier positif dans une base  $b \ge 2$ Capacités attendues : Passer de la représentation d'une base dans une autre.

# **I. Rappel.**

L'écriture d'un nombre se fait en utilisant des symboles ou caractères. La base est le nombre de caractères différents dont on dispose pour son écriture.

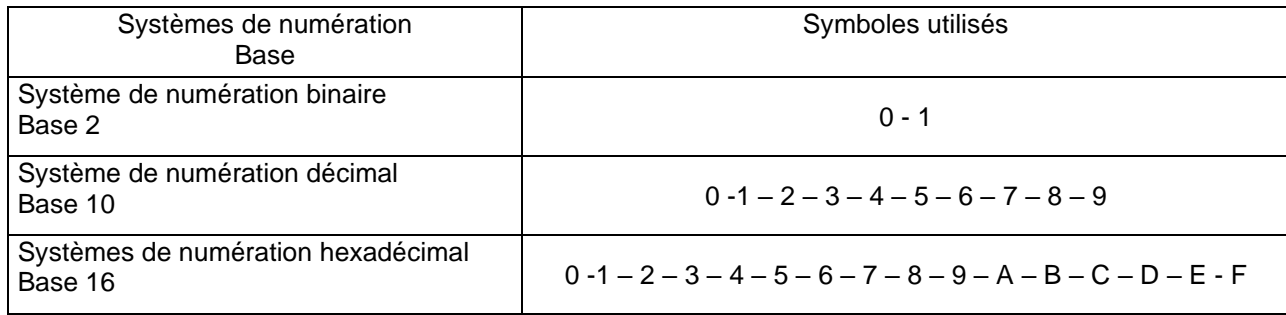

En base 2, les symboles utilisés 0 et 1 sont appelés BIT (Binary digIT)

En base 10, les symboles utilisés sont les chiffres arabes.

En base 16, on utilise les chiffres arabes plus les 6 premières lettres de l'alphabet où :

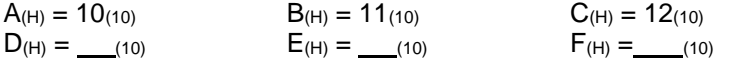

# **II. Système de numération binaire.**

#### **II.1. Notion de mots**

Un ensemble de bits est appelé mot. On rencontrera généralement :

- des mots de 8 bits (appelés encore octets). Exemple : 0010 1000

- des mots de 16 bits. Exemple : 0110 1100 0110 1010

- des mots de 32 bits. Exemple : 0010 1101 1110 1010 1111 0000 1001 1100

Lors de l'écriture d'un mot :

Le bit situé le plus à gauche est appelé **bit de poids fort ou MSB (Most Significant Bit)**

Le bit situé le plus à droite est appelé **bit de poids faible ou LSB (Less Significant Bit)**

Exemple : 1001 1010 **1** est le **M** 0 est le

### **II.2. Conversion binaire > décimal**

Pour convertir un nombre binaire en décimal, on additionne les chiffres binaires affectés de leurs poids respectifs (puissance de 2).

Ex :  $10110_{(2)} = 0.2^0 + 1.2^1 + 1.2^2 + 0.2^3 + 1.2^4 = 22_{(10)}$ 

Autres exemples :

 $110010_{(2)} =$   $\qquad \qquad =$   $\qquad \qquad (10)$ 1100101(2) = **1 · 2 <sup>0</sup> + 0 · 2 <sup>1</sup> + 1 · 2 <sup>2</sup> + 0 · 2 <sup>3</sup> + 0 · 2 <sup>4</sup> + 1 · 2 <sup>5</sup> + 1 · 2 <sup>6</sup>** = **1 0 1** (10)

# **II.3. Conversion décimal > binaire**

Pour convertir un nombre décimal en binaire, on écrit en partant de la droite les restes successifs de la division de ce nombre par 2. Exemple :

 $172$   $2$ 

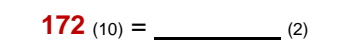

## **III. Système de numération hexadécimal**

### **III.1. Introduction**

Le système hexadécimal est utilisé car il permet une écriture simplifiée (plus compacte) des nombres binaires. Chaque groupe de 4 bits est remplacé par un chiffre hexadécimal selon le tableau de conversion ci-dessous :

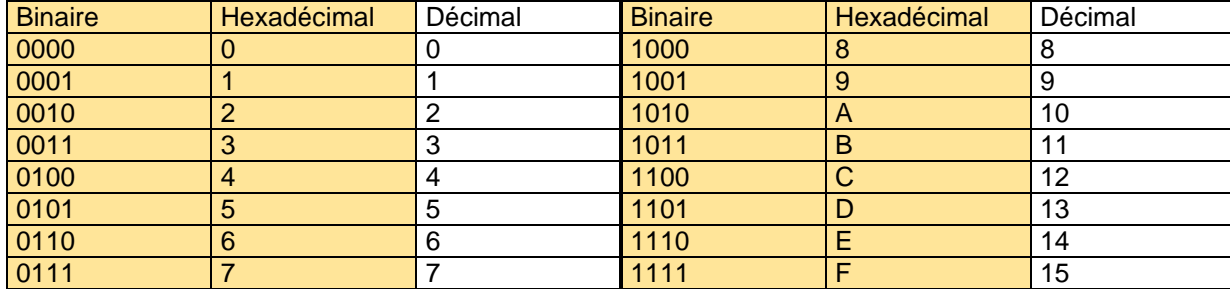

#### **III.2. Conversion binaire > hexadécimal**

Pour convertir un nombre binaire en hexadécimal, on regroupe les bits par groupe de quatre en partant des poids faibles, puis on convertit chaque groupe de 4bits en écrivant son symbole hexadécimal. Ex : **1011 0101** (2) > **B 5** (H)

Autres exemples :

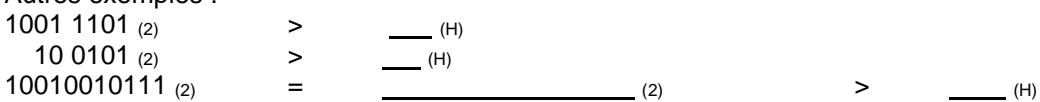

### **III.3. Conversion hexadécimal > binaire**

Pour convertir un nombre hexadécimal en binaire, on convertit chaque symbole hexadécimal en binaire. La concaténation de l'ensemble converti donne le nombre binaire.

 $Ex : 1A_{(H)} = ?$  $1_{(H)} \rightarrow 0001_{(2)}$  $A(H) \rightarrow 1010(2)$ D'où  $1A_{(H)} = 0001 1010_{(2)}$ 

Autres exemples :

 $C5_{(H)} =$  (2)  $8F(H) =$  (2)

#### **III.4. Conversion hexadécimal > décimal**

Pour convertir un nombre hexadécimal en décimal, on additionne les valeurs décimales des chiffres hexadécimaux multipliés par leurs poids respectifs (puissance de 16).

Ex :  $1A_{H} = 1x16^{1} + 10x16^{0} = 26$  (10) Autres exemples :  $2B(H) = \_$   $= \_$  (10)  $10D(H) =$   $=$  (10)

#### **III.5. Conversion décimal > hexadécimal**

Pour convertir un nombre décimal en hexadécimal, on écrit en partant de la droite les restes successifs de la division de ce nombre par 16.

Exemple :  $468_{(10)} = (16)$ 

### **IV. Le code ASCII (American Standard Code for Information Interchange)**

ASCII  $\Rightarrow$  American Standard Code for Information Interchange. La table ASCII est une norme d'encodage informatique des caractères alphanumériques de l'alphabet latin. La norme ASCII (on prononce phonétiquement "aski") établit une correspondance entre une représentation binaire des caractères de l'alphabet latin et les symboles, les signes, qui constituent cet alphabet. Par exemple, le caractère "a" est associé à "01100001" et "A" à "01000001".

La norme ASCII permet ainsi à toutes sortes de machines de stocker, analyser et communiquer de l'information textuelle.

L'ASCII étendu a permis à moindre coût de déployer mondialement des logiciels représentant le texte en peu d'octets et d'ignorer tout ou partie des problématiques d'internationalisation. Il a également conduit à des problèmes d'interopérabilité, qui ont abouti à l'émergence de standards tels qu'Unicode.

La table ASCII est internationale jusqu'au caractère 128, ensuite il diffère selon les pays.

#### **IV.1.Les caractères de contrôle**

Les caractères de contrôle sur la table ASCII se trouve de 0 à 31. Ils ont chacun une signification particulière, ce langage est un langage de programmation, il sert donc à communiquer avec l'ordinateur.

Sur l'image ci-contre, est répertoriée la description des 31 premiers caractères. On peut voir par exemple le &#001 (00000001) qui signifie début de l'entête, puis plus loin &#003 (00000011) qui signifie la fin de la transmission de données. Il peut aussi avoir des données sonores comme &#007 (00000111) qui est une sonnerie (comme les bips que l'on peut parfois entendre sur nos ordinateurs).

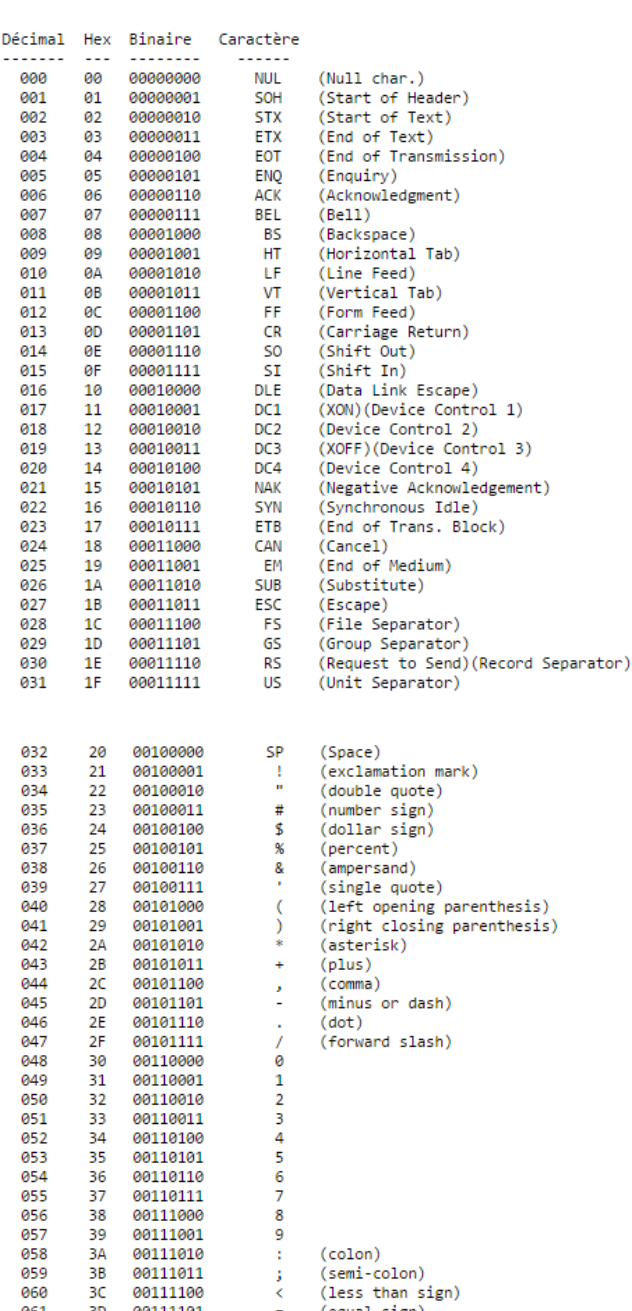

#### **IV.2.Les caractères spéciaux et nombres**

Les caractères de contrôle sur la table ASCII se trouve de 32 à 63. Cette partie de la table sert à pouvoir insérer des caractères spéciaux, comme des points d'exclamations (&#033) et (00100001) en binaire ou un égal (&#061) et (00111101) en binaire. On peut utiliser le langage ASCII, il suffit de presser alt puis de composer le numéro décimal qui se trouve après le &#.

062

863

3F

-3F

00111110

00111111

#### **IV.3.Les lettres capitales**

Cette section du tableau permet de mettre du texte en majuscule, comme U(&#085)(01010101) ou encore E(&#069)(01000101). Il y a aussi quelques caractères spéciaux que l'on peut utiliser avec des majuscules, comme @(&#064)(01000000).

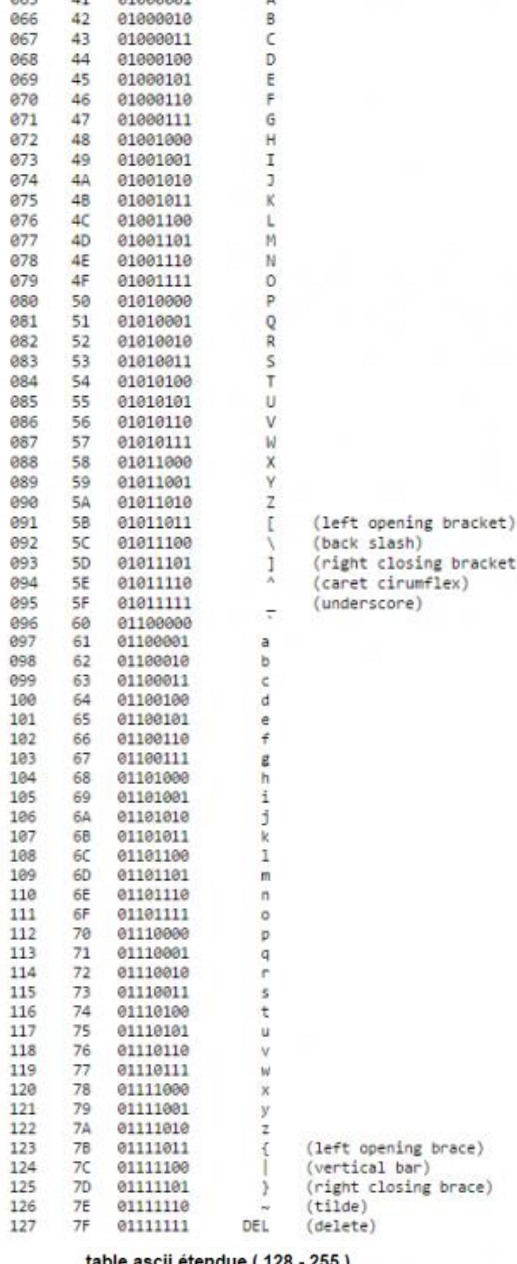

(AT symbol)

 $064$ 

m

 $AA$ 

 $019999999$ 

 $11000$ 

#### ible ascii étendue ( 128 - 255 )

# **IV.4.Les lettres minuscules**

Cette section est la même que les lettres en capitales sauf qu'ici elles seront en minuscule, cela permet d'écrire un texte. On commence avec la commande &#002 (00000010) puis on écrit notre texte avec cette section de tableau, comme par exemple  $d(8#100)$  (01100100), puis on finit avec la commande  $&\#003(00000011).$ 

#### **IV.5.Table ASCII étendue**

La table ASCII étendue dépend de chaque pays, celle-ci est la française, elle permet d'avoir d'autre caractères du type  $\S(8#245)$  (11110101) ou encore  $\pm$ (8#241) (11110001). Il existe le caractère 255 qui n'est pas considéré comme un espace mais comme un espace vide, on peut l'utiliser par exemple dans les mots de passe où il est spécifié que l'on ne peut utiliser d'espace.

Exemple : envoi du caractère A

Au caractère A correspond 41(H) Ainsi quand on appuie sur A, on envoie l'octet 0100 0001

*Autres exemples :* 

Envoi du caractère ?

Au caractère *?* correspond \_\_\_ (H) Ainsi quand on appuie sur *?*, on envoie l'octet

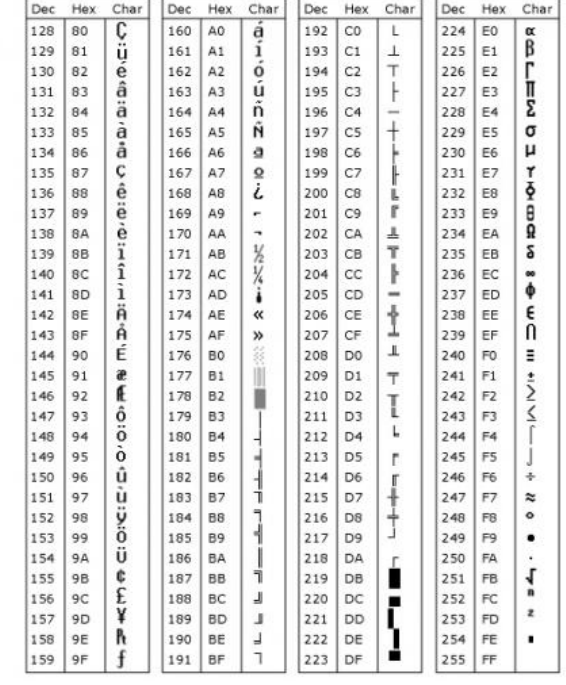

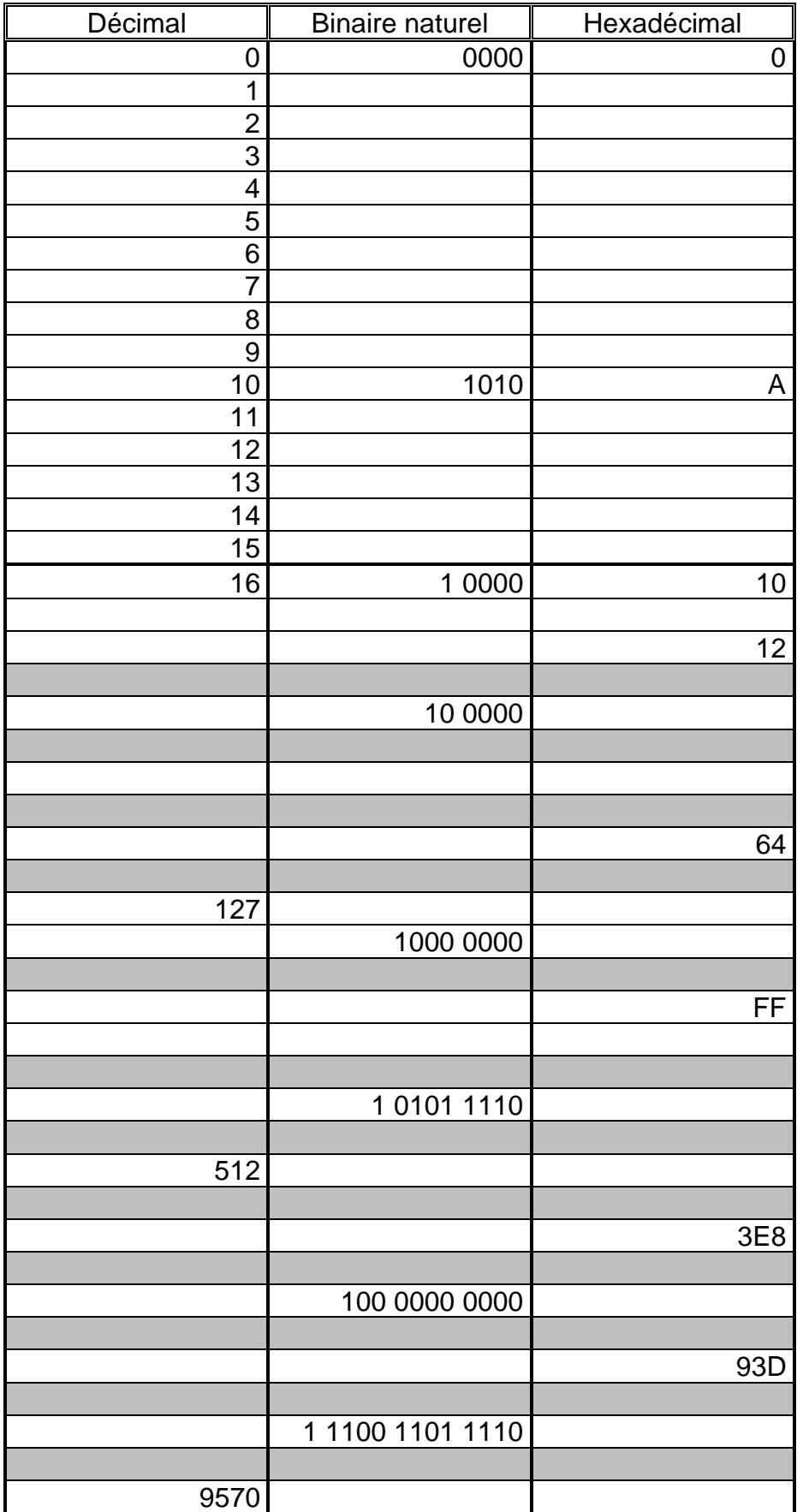

(Tableau à compléter)